# Lecture 8 Lecture 8<br>
Introduction to bioinformatics (MVE510)<br>
Autumn, 2020<br>
Additional reading: Lecture notes – Linear models for RNA-seq analysis

Introduction to bioinformatics (MVE510)

Autumn, 2020

# Repetition:the RNA-seq process

or mRNA)

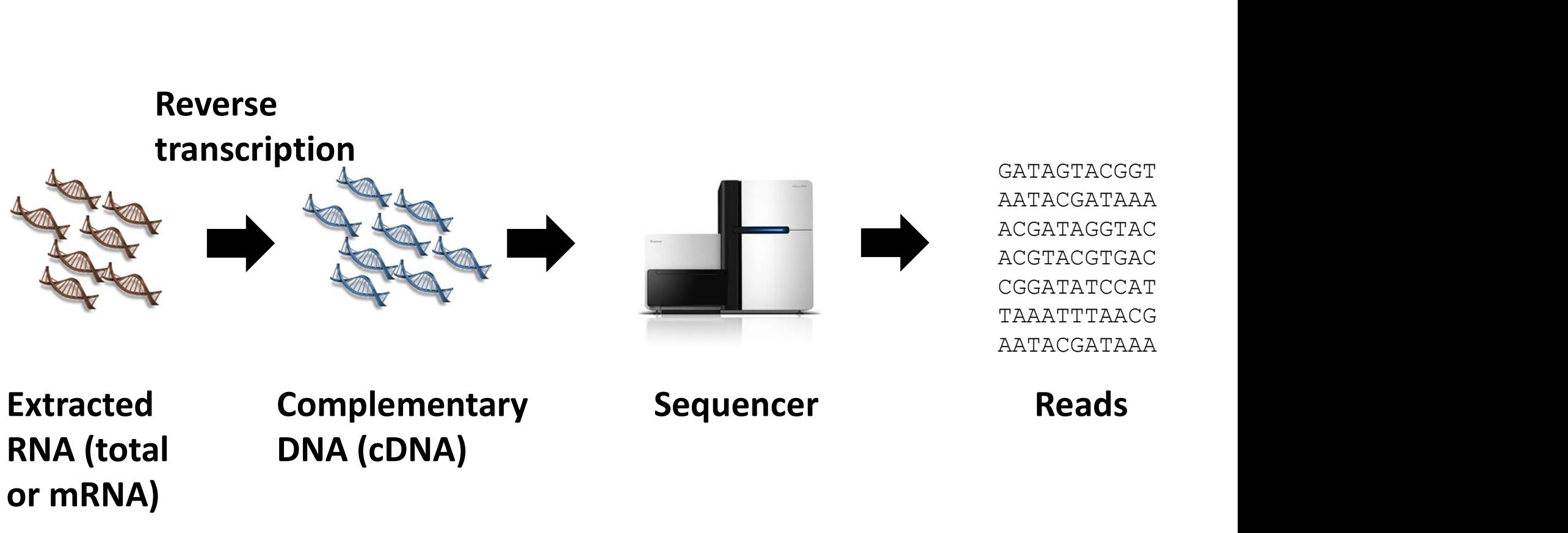

GATAGTACGGT AATACGATAAA ACGATAGGTAC ACGTACGTGAC CGGATATCCAT TAAATTTAACG AATACGATAAA

# Analysis of RNA seq data<br>Three main steps

### Three main steps

- 
- 1. alysis of RNA seq data<br>
1. Quantification of the gene expression<br>
 From reads to a (semi)quantitative measurements of gene<br>
expression • From reads to a (semi)quantitative measurements of gene expression 1<br> **1. Quantification of the gene exp<br>
2. Normalization of the gene exp<br>
2. Normalization<br>
2. Normalization<br>
2. Normalization<br>
3. Identification of differentially The Main Steps**<br> **1.** Quantification of the gene expression<br>
• From reads to a (semi)quantitative measurements of gene<br>
expression<br> **2.** Normalization<br>
• Correction of systematic errors within and between samples<br> **3.** Id
- - Correction of systematic errors within and between samples
- - Find genes with a significant difference in gene expression

# Three main approaches

Methods based on normal assumptions

Methods based on non-parametric methods

Methods based on count distributions

# Today's agenda

- Introduction to linear models
- Linear model in R
- A first example: the cat dataset revisited
- Linear models for the analysis of RNA-seq data
- A second more comprehensive example: gene expression of SI-NETs

# Linear models in R

- Linear models can easily be fitted to any data using the Im function (stands for 'linear model').
- Im has two important argument
	- 1. A model formulation which is specified through an R 'formula'.
	-
- **1 data.**<br>**1 data: A data with data used to find the m**<br>**1.** A model formulation which is specified through an R<br>**1.** A model formulation which is specified through an R<br>**2.** A data.frame with data used to fit the model.<br>y • By default, Im always assumes independent and normally distributed errors and the model is fit using maximum likelihood. • Linear models can easily be fitted to any data using the **lm** function (stands for 'linear model').<br>• **lm** has two important argument<br>**1.** A model formulation which is specified through an R 'formula'.<br>**2.** A data.frame
- names of the dependent and independent variables

# Linear models in R: formulas

- The formula is written the form  $y \sim \text{model}$  where 'y' is the dependent variable and 'model' specifies the independent variables. Linear models in R: formulas<br>
• The formula is written the form y~model where 'y' is the<br>
dependent variable and 'model' specifies the independent variables.<br>
• The intercept does not need to be specified and is included
- The intercept does not need to be specified and is included by default.

 $y \sim x1 + x2 - 1$ 

$$
Y_i = \beta_0 + \beta_1 x_{i,1} + \varepsilon_i
$$
  
\n
$$
Y_i = \beta_0 + \beta_1 x_{i,1} + \varepsilon_i
$$
  
\n
$$
Y_i = \beta_0 + \beta_1 x_{i,1} + \beta_2 x_{i,2} + \varepsilon_i
$$
  
\n
$$
Y_i = \beta_1 x_{i,1} + \beta_2 x_{i,2} + \varepsilon_i
$$

# A first example: the cat dataset revisited Sex Provisited<br>
Sex Bwt Hwt<br>
F 2.0 7.0<br>
F 2.0 7.4

- > library(MASS)
- > data(cats)
- > dim(cats)
- [1] 144 3

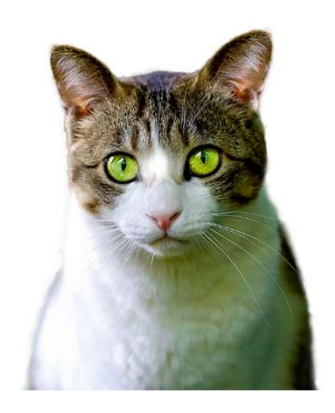

- > head(cats)
	-
- 1 F 2.0 7.0
- 2 F 2.0 7.4
- 3 F 2.0 9.5
- 4 F 2.1 7.2
- 5 F 2.1 7.3
- 6 F 2.1 7.6

Can we describe the hearth weight of a cat? Let  $Y_i$  be the heart weight of cat  $j$  ( $j=1,..., 144$ ). Let  $x_{1,j}$  define the sex of cat  $j$ , i.e.

 $x_{1,j} = \begin{cases} 1 & \text{if cat } j \text{ is male,} \\ 0 & \text{if cat } j \text{ is female.} \end{cases}$ 

The first model that we will use is

$$
Y_j = \beta_0 + \beta_1 x_{1,j} + \varepsilon_j.
$$

As before,  $\varepsilon_{j}$  ~ Normal(0,  $\sigma^{2}$ ). .

# Linear models in R: the cat dataset revisited Linear models in R: the cat dataset revisited<br>The model is specified into R using<br>> lm(Hwt~Sex) data=cats)<br>Call:<br>lm(formula = Hwt ~ Sex, data = cats)<br>Coefficients:

The model is specified into R using

>  $lm(Hwt \sim Sex)$  data=cats)

Call:

Coefficients: (Intercept) SexM 9.202 2.121

> summary(lm(Hwt~Sex, data=cats)) Call: Linear models in R: the cat dataset r<br>
> summary(1m(Hwt~Sex, data=cats))<br>
Call:<br>
1m(formula = Hwt ~ Sex, data = cats)<br>
Residuals:<br>
Min 1Q Median 3Q Max<br>
-4.8227 -1.7227 0.0273 1.2273 9.1773

Residuals: Min 1Q Median 3Q Max -4.8227 -1.7227 0.0273 1.2273 9.1773

Coefficients: Estimate Std. Error t value Pr(>|t|)  $(Intercept)$  9.2021 0.3251 28.308 < 2e-16 \*\*\* > summary(1m(Hwt-Sex, data=cats))<br>
Call:<br>
lm(formula = Hwt ~ Sex, data = cats)<br>
Residuals:<br>
Min 10 Median 30 Max<br>
-4.8227 -1.7227 0.0273 1.2273 9.1773<br>
Coefficients:<br>
SexM SexM 2.1206 0.3251 28.308 (20-16 \*\*\*<br>
SexM 2.1206 --- Signif. codes: 0 '\*\*\*' 0.001 '\*\*' 0.01 '\*' 0.05 '.' 0.1 ' ' 1

Residual standard error: 2.229 on 142 degrees of freedom Multiple R-squared: 0.168, Adjusted R-squared: 0.1621 F-statistic: 28.66 on 1 and 142 DF, p-value: 3.38e-07 11

Let  $x_{2i}$  denote the body weight of cat *j* a refined model can be stated as LITE CALCULLES ITTIN. LITE CALCULLES CONSILED<br>
Let  $x_{2j}$  denote the body weight of cat *j* a refined model can be stated<br>
as<br>  $Y_j = \beta_0 + \beta_1 x_{1j} + \beta_2 x_{2j} + \varepsilon_j$ .<br>
> lm (Hwt-Sex+Bwt, data=cats)<br>
Call:<br>
lm (formula = Hwt

$$
Y_j = \beta_0 + \beta_1 x_{1j} + \beta_2 x_{2j} + \varepsilon_j.
$$

> lm(Hwt~Sex+Bwt, data=cats)

Call:  $Y_j = \beta_0 + \beta_1 x_{1j} + \beta_2 x_{2j} + \varepsilon_j.$ <br>
> lm(Hwt~Sex+Bwt, data=cats)<br>
Call:<br>
lm(formula = Hwt ~ Sex + Bwt, data = cats)<br>
Coefficients:<br>
(Intercept) SexM Bwt<br>
-0.4150 -0.0821 4.0758 12

Coefficients:

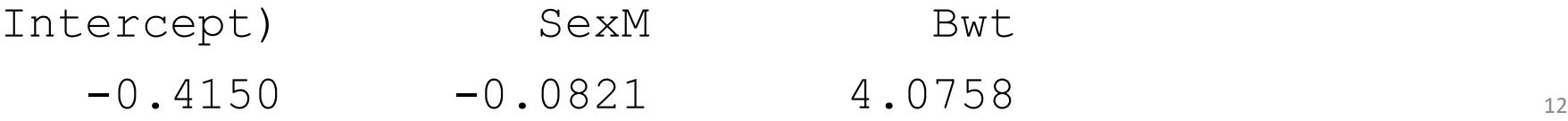

```
> summary(lm(Hwt~Sex+Bwt, data=cats))
Call:
Linear models in R: the cat dataset revis<br>> summary(lm(Hwt-Sex+Bwt, data=cats))<br>Call:<br>lm(formula = Hwt ~ Sex + Bwt, data = cats)<br>Residuals:<br>Min 1Q Median 3Q Max<br>-3.5833 -0.9700 -0.0948 1.0432 5.1016
Residuals:
      Min 1Q Median 3Q Max 
-3.5833 -0.9700 -0.0948 1.0432 5.1016 
Coefficients:
                    Estimate Std. Error t value Pr(>|t|) 
(Intercept) -0.4149 0.7273 -0.571 0.569 
> summary (lm (Hwt-Sex+Bwt, data=cats))<br>
Call:<br>
lm (formula = Hwt ~ Sex + Bwt, data = cats)<br>
Residuals:<br>
Min 1Q Median 3Q Max<br>
-3.5833 -0.9700 -0.0948 1.0432 5.1016<br>
Coefficients:<br>
Extimate Std. Error t value Pr(>|t|)<br>
(In
> summary(Im(Hwt-Sex+Bwt, data=cats))<br>
Call:<br>
1m(formula = Hwt ~ Sex + Bwt, data = cats)<br>
Residuals:<br>
\begin{array}{r} \text{Min} \quad 1Q \quad \text{Median} \quad 3Q \quad \text{Max} \\ -3.5833 - 0.9700 - 0.0948 \quad 1.0432 \quad 5.1016 \end{array} \end{array}<br>
Coefficients:<br>
\begin{array}{r} \text{Est---
Signif. codes: 0 '***' 0.001 '**' 0.01 '*' 0.05 '.' 0.1 ' ' 1
Residual standard error: 1.457 on 141 degrees of freedom
Multiple R-squared: 0.6468, Adjusted R-squared: 0.6418
F-statistic: 129.1 on 2 and 141 DF, p-value: < 2.2e-16 13
```
# Gene expression analysis using linear models

- Challenge: Data consists of many genes/transcripts (often >10,000)
- Strategy: Fit a linear model to each gene!
- This will result in
	- >10,000 linear models
	- >10,000 estimates of the parameter
	- $\cdot$  >10,000 p-values
- It is practically impossible to examine the result from each fitted linear model individually!
- We can however use 'clever plots' to visualize all fitted parameter estimates and their p-values at the same time.

Data: Gene expression of 45,015 transcripts in 33 patients. 23 were from less aggressive group and 10 from more aggressive group. For each patient, a biopsy was sampled, the RNA extracted, sequenced using standard protocols, preprocessed and transformed and normalized so that the resulting data is approximately normal distributed. For each patient, the age and gender was also recorded.

Aim: Identify genes that are differentially expressed between the groups

The expression data is available as log CPM (counts per million mapped reads).

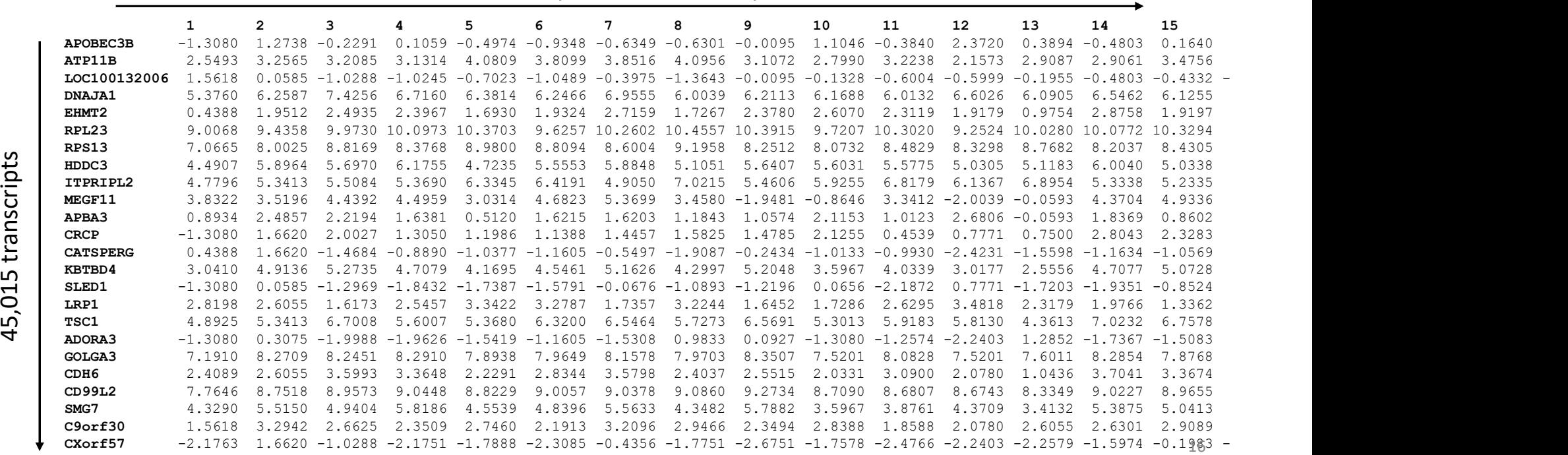

33 samples, one for each patient

We have also some data about the patients ('metadata').

#### Sample Group Gender Age

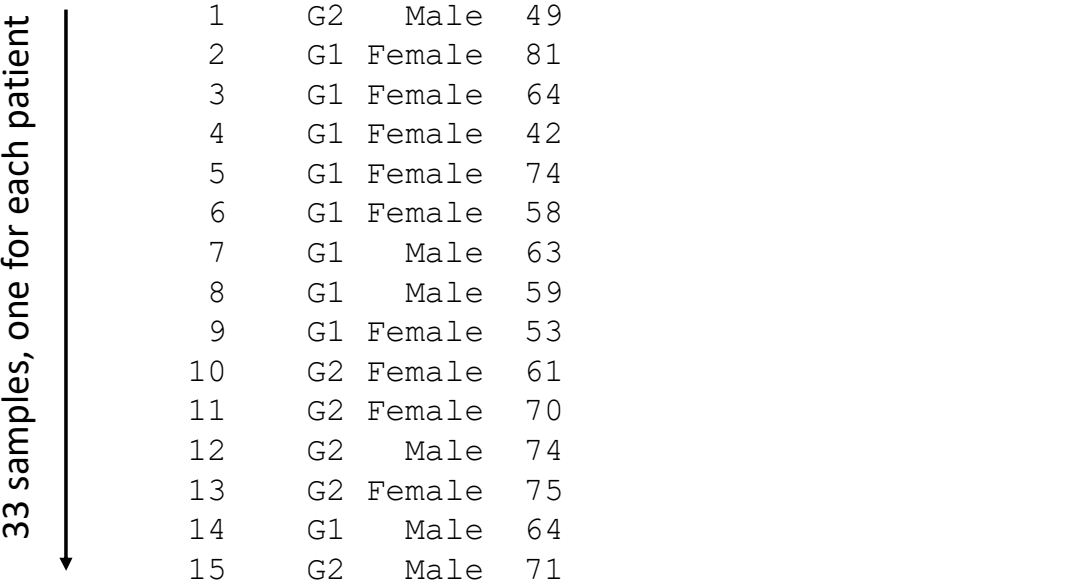

Let  $Y_{i,j}$  is the expression of gene *i* in patient *j* and define the independent variable  $x_{1,i}$  as

 $x_{1,j} = \begin{cases} 1 & \text{if patient } j \text{ has a more aggressive tumor,} \\ 0 & \text{if patient } j \text{ has a less aggressive tumor,} \end{cases}$ 

A simple linear model can be formulated as

$$
Y_{i,j} = \beta_{0,i} + \beta_{1,i} x_{1,j} + \varepsilon_{i,j}
$$

log fold-change

where  $\beta_{0,i}$  is the base line expression of gene  $i$  and  $\beta_{1,i}$  is the difference in expression in the more aggressive compared to the less aggressive tumor form and  $\varepsilon_{i,j}$  is the error for gene i and patient j (normal).  $18$ 

#### We will fit a linear model to each gene by looping over the data.

```
# R code for fitting a linear model to each transcript
Ne will fit a linear model to each gene by looping over the data.<br>
# R code for fitting a linear model to each transcript<br>
Ingenes=nrow(data.exp) # Number of rows (transcripts) in the expression data<br>
parameter=rep(NA, nge
We will fit a linear model to each gene by looping over the data.<br>
# R code for fitting a linear model to each transcript<br>
mgenes=nrow(data.exp) # Number of rows (transcripts) in the expression data<br>
parameter=rep(NA, ngen
We will fit a linear model to each gene by looping over the data.<br>
# R code for fitting a linear model to each transcript<br>
mgenes=nrow(data.exp) # Number of rows (transcripts) in the expression data<br>
parameter=rep(NA, ngen
We will fit a linear model to each gene by looping over the data.<br>
# R code for fitting a linear model to each transcript<br>
ngenes-nrow(data.exp) # Number of rows (transcripts) in the expression data<br>
parameter-rep(NA, ngen
     e will fit a linear model to each gene by looping over t<br>
R code for fitting a linear model to each transcript<br>
enes-nrow (data.exp) # Number of rows (transcripts) in the expression data<br>
rameter-rep (NA, ngenes) # Alloc
    data.cur=data.frame(data.exp[i,], annotation[,2], annotation[,3], annotation[,4])
     e Will fit a linear model to each gene by looping o<br>
Recode for fitting a linear model to each transcript<br>
enes=nrow (data.exp) # Number of rows (transcripts) in the expression<br>
rameter-rep (NA, ngenes) # Allocate a vect
    colnames(data.cur)=c("Expression", "Group", "Gender", "Age")
     E WIII TIT a linear model to each gene by loopin,<br>
R code for fitting a linear model to each transcript<br>
renes=nrow (data.exp) # Number of rows (transcripts) in the expre<br>
rameter=rep(NA, ngenes) # Allocate a vector for 
    res.lm=lm(Expression~Group, data=data.cur)
     icces for litting a linear model io each transcript<br>and the expression data<br>ranetar=rep(NA, ngenes) # Allocate a vector for parameter values<br>alue-rep(NA, ngenes) # Allocate a vector for p-values<br>x(i in lingenes) (# Loop 
     rameter=rep(NA, ngenes) # Allocate a vector for parameter values<br>alue-rep(NA, ngenes) # Allocate a vector for p-values<br>r(i in lingenes)(# Loop over the number of transcripts<br># Create a data.frame for lm for transcript i<br># 
     et in ingenes) ( # Loop over the number of transcripts<br>
data.cur-data.frame (data.expli,l, annotation[,2], annotation[,3], annotation[,4])<br>
# Add column numes to the data.frame<br>
colnames (data.cur) -c("Expression", "Group"
     # Create a data.frame for 1m for transcript i<br>data.cur-data.frame (data.exp[i,], annotation[,2], annotation[,3], annotation[,4])<br># Add column names to the data.frame<br>colnames (data.cur)=c("Expression", "Group", "Gender", "
```

```
parameter1[i]=res.lm$coefficient[2]
```

```
res.summary.lm=summary(res.lm)
```
}

```
pvalue1[i]=res.summary.lm$coefficient[2,4]
```
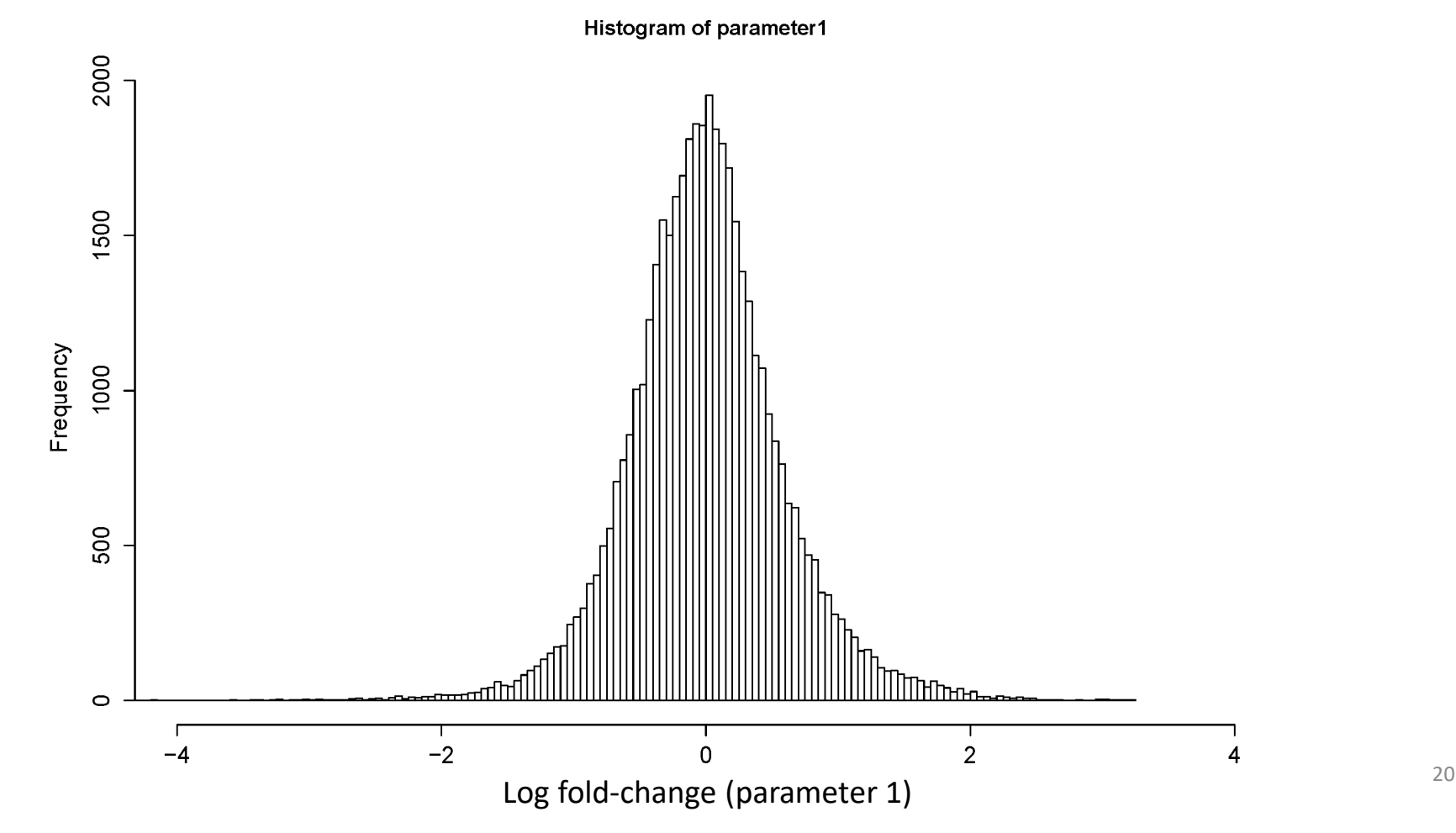

Histogram of pvalue1

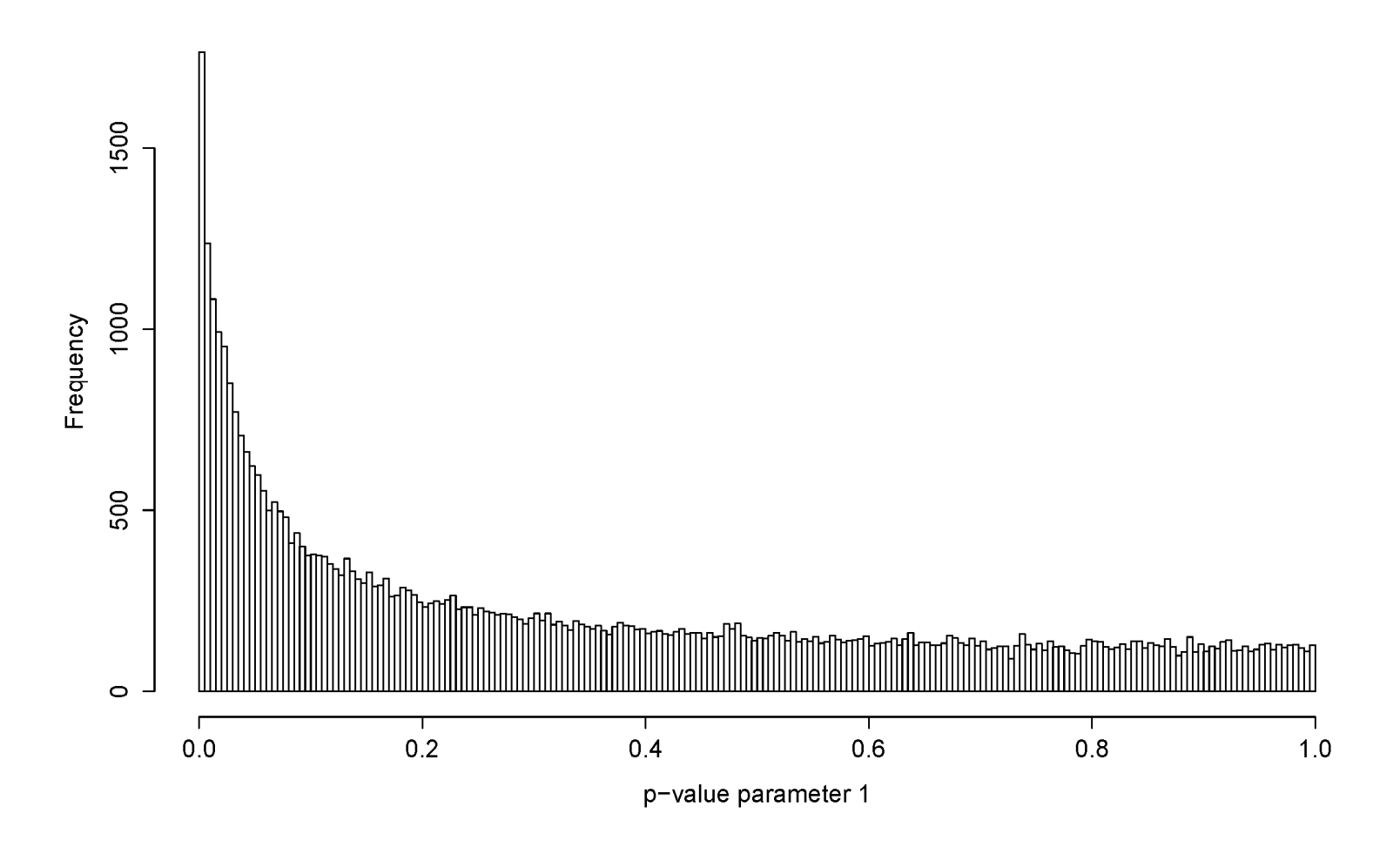

Histogram of log10(pvalue1)

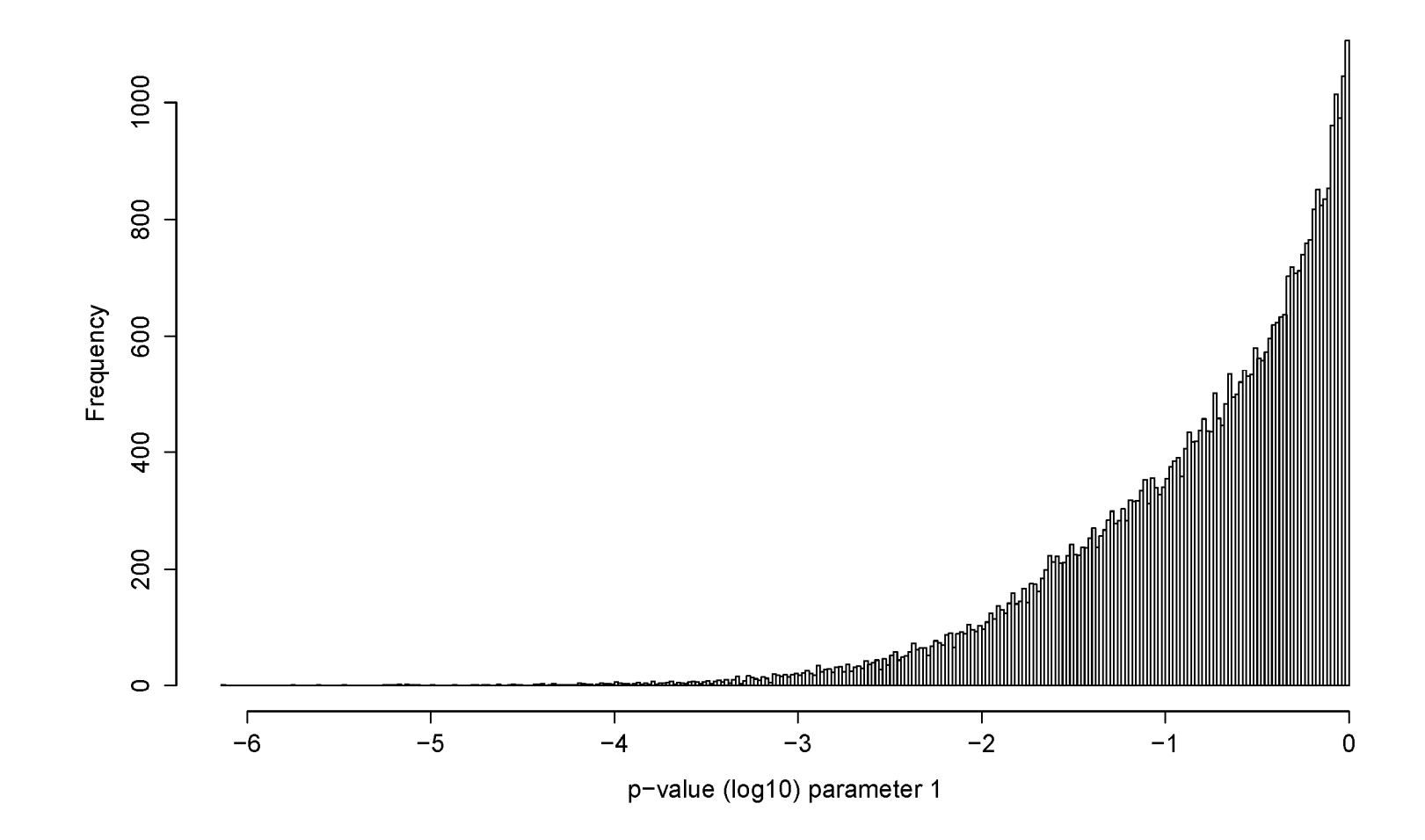

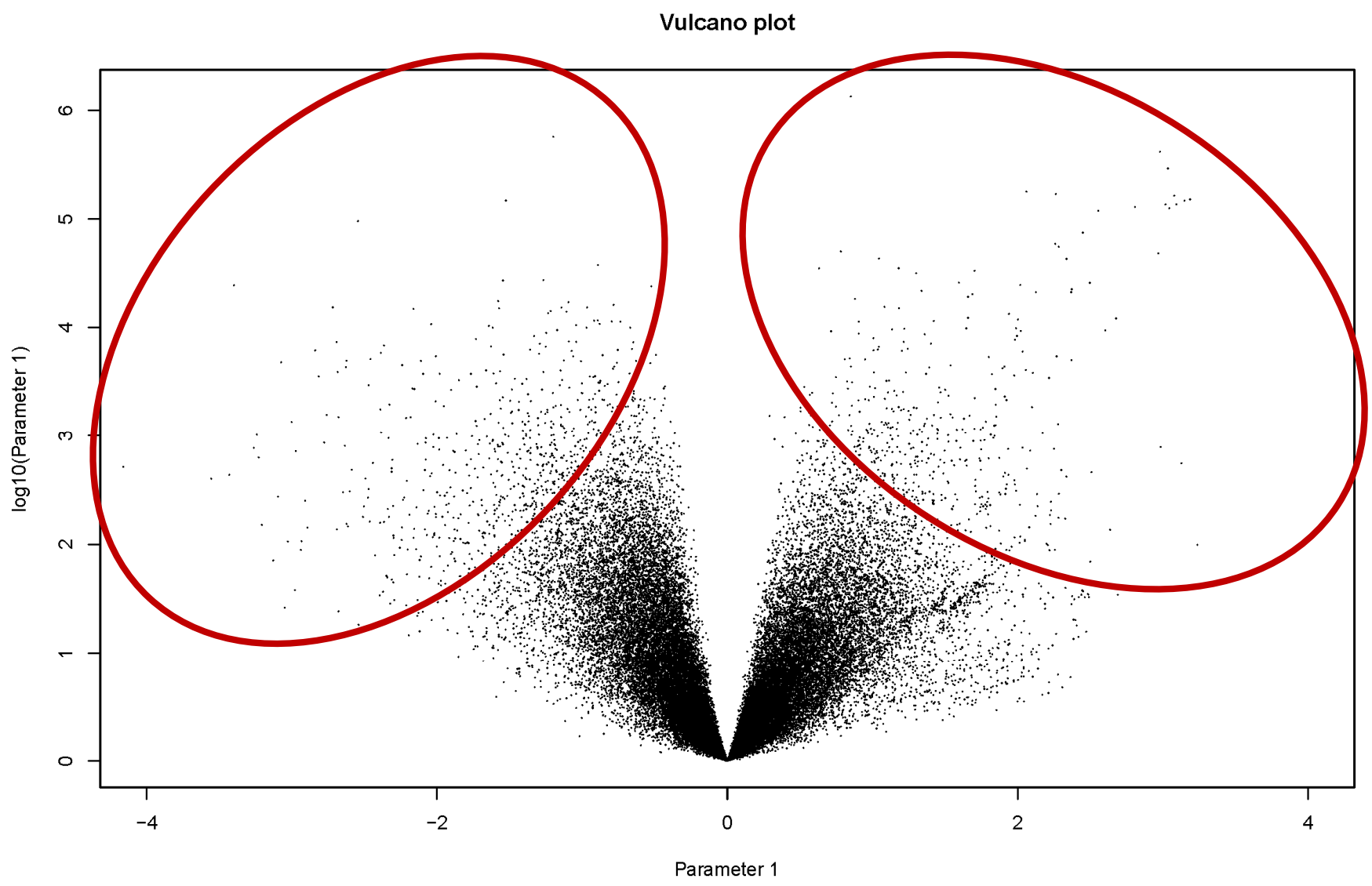

The extended model is

$$
Y_{i,j} = \beta_{0,i} + \beta_{1,i} x_{1,j} + \beta_{2,i} x_{2,j} + \beta_{3,i} x_{3,j} + \varepsilon_{i,j}.
$$

#### Questions

- 
- **Example: Gene expression in SI-NETs**<br>
The extended model is<br>  $Y_{i,j} = \beta_{0,i} + \beta_{1,i}x_{1,j} + \beta_{2,i}x_{2,j} + \beta_{3,i}x_{3,j} + \varepsilon_{i,j}$ <br> **Questions**<br>
 Is the extended model better in describing the gene expression?<br>
 Does the extende **EXAMPIE:** GENE EXPIESSION IN SI-NETS<br>
The extended model is<br>  $Y_{i,j} = \beta_{0,i} + \beta_{1,i}x_{1,j} + \beta_{2,i}x_{2,j} + \beta_{3,i}x_{3,j} + \varepsilon_{i,j}$ .<br>
Questions<br>
• Is the extended model better in describing the gene expression?<br>
• Does the extended in the extended model is<br>  $Y_{i,j} = \beta_{0,i} + \beta_{1,i}x_{1,j} + \beta_{2,i}x_{2,j} + \beta_{3,i}x_{3,j} + \varepsilon_{i,j}$ .<br> **uestions**<br>
Is the extended model better in describing the gene expression?<br>
Does the extended model result in more genes that sigifi aggressive' patient groups? **Questions**<br>• Is the extended model better in describing the gene expression?<br>• Does the extended model better in describing the gene expression?<br>• Does the extended model result in more genes that sigificantly<br>differenti  $Y_{i,j} = \beta_{0,i} + \beta_{1,i}x_{1,j} + \beta_{2,i}x_{2,j} + \beta_{3,i}x_{3,j} + \varepsilon_{i,j}$ .<br>
uestions<br>
ls the extended model better in describing the gene expression?<br>
Does the extended model result in more genes that sigificantly<br>
differentially expre
- 

# Is the extended model better in describing the gene expression?

## Comparison of the adjusted R2

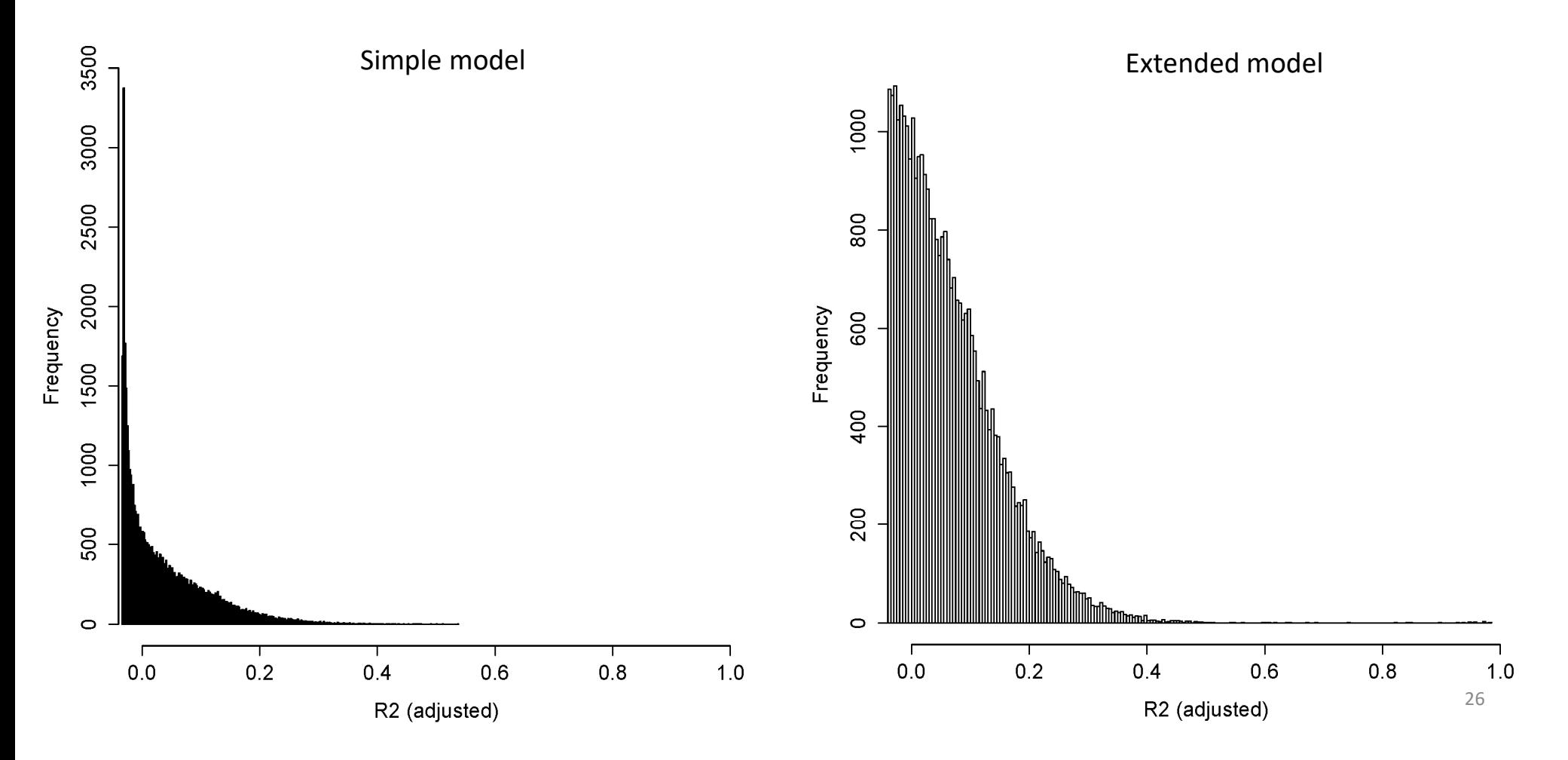

Does the extended model result in more<br>gnificantly differentially expressed genes? Does the extended model result in more<br>significantly differentially expressed genes?

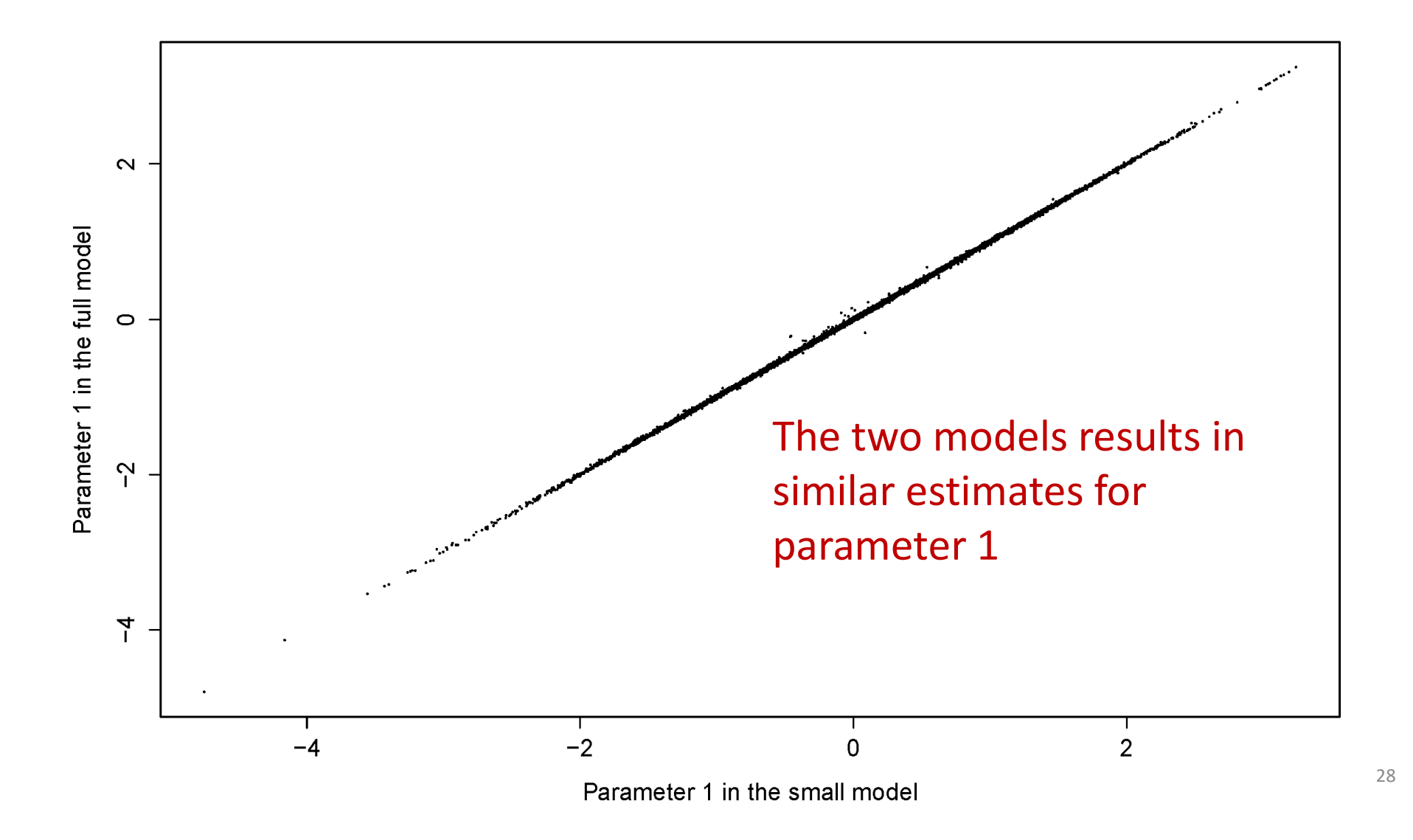

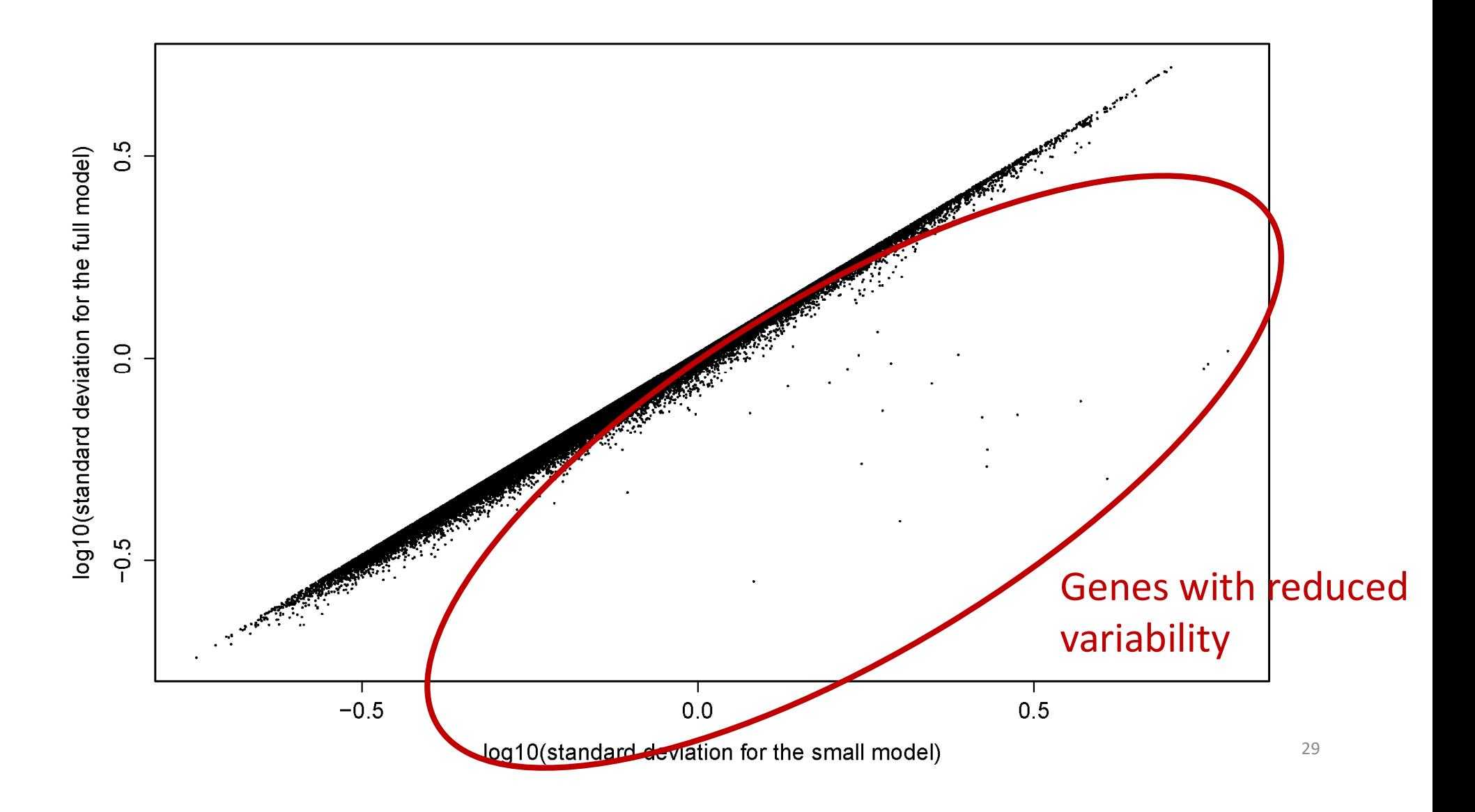

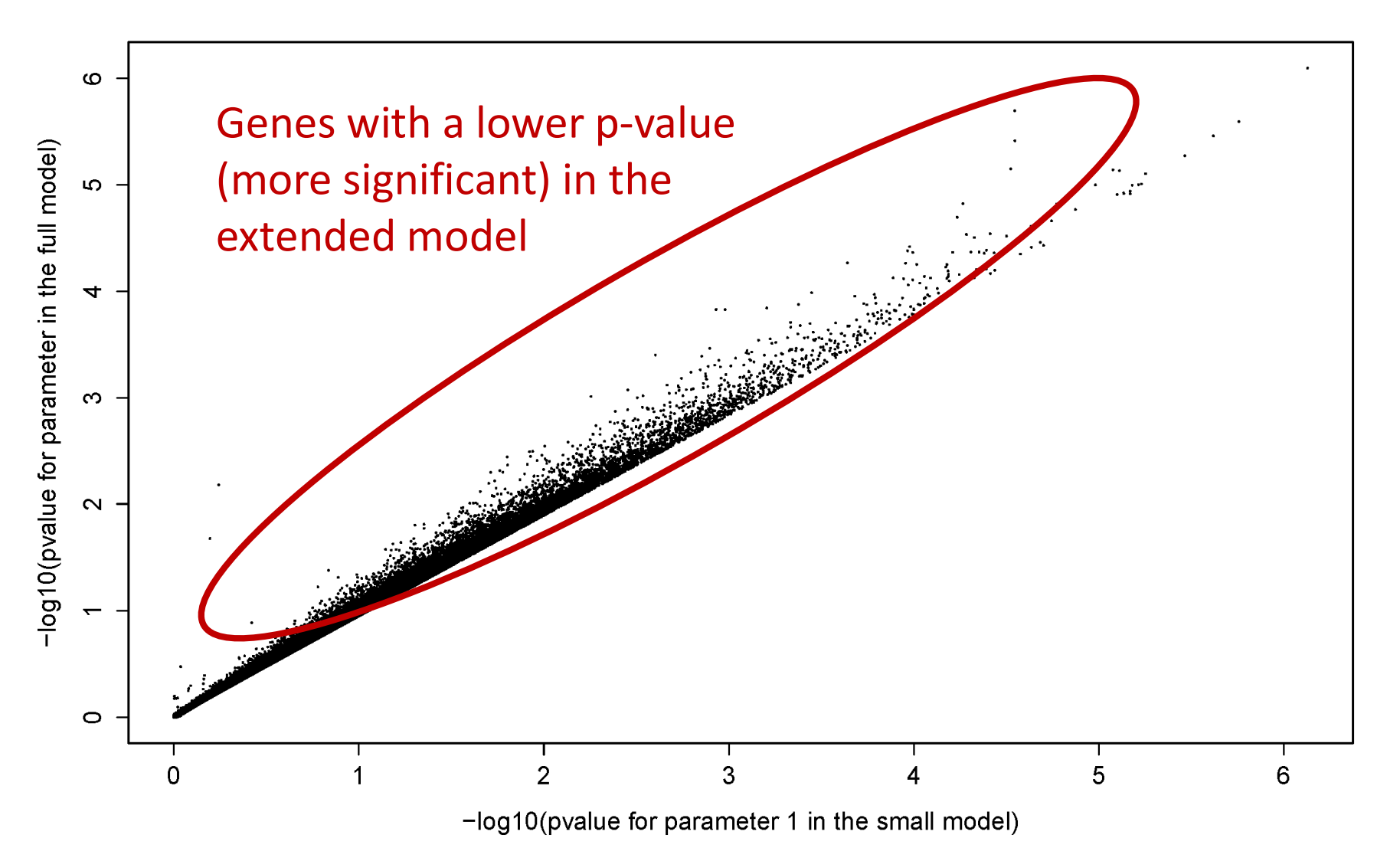

Are there any genes where the expression is<br>gnificantly associated with gender and/or age? Are there any genes where the expression is<br>significantly associated with gender and/or age?

Vulcano plot (gender)

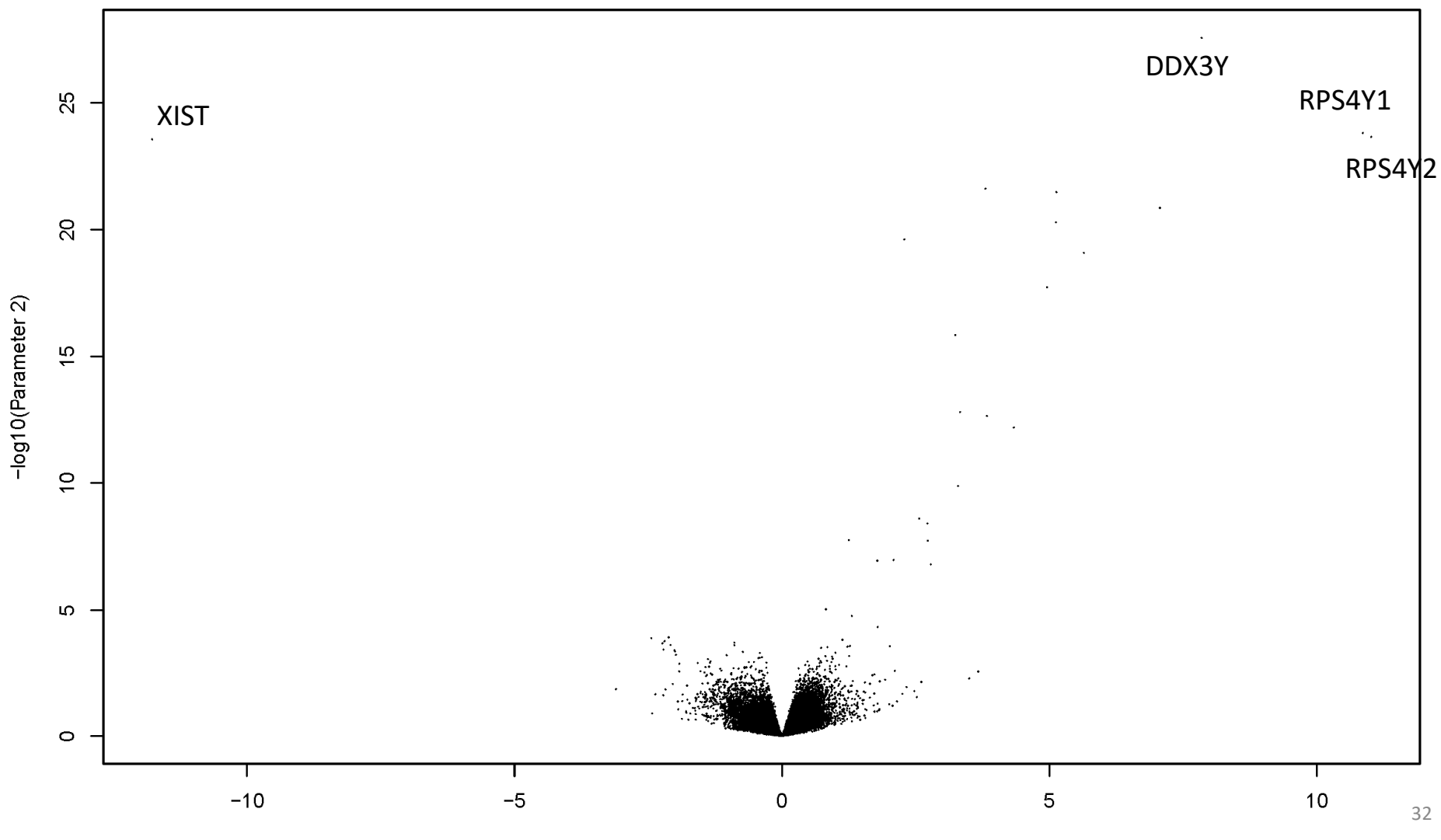

Parameter 2

Vulcano plot (age)

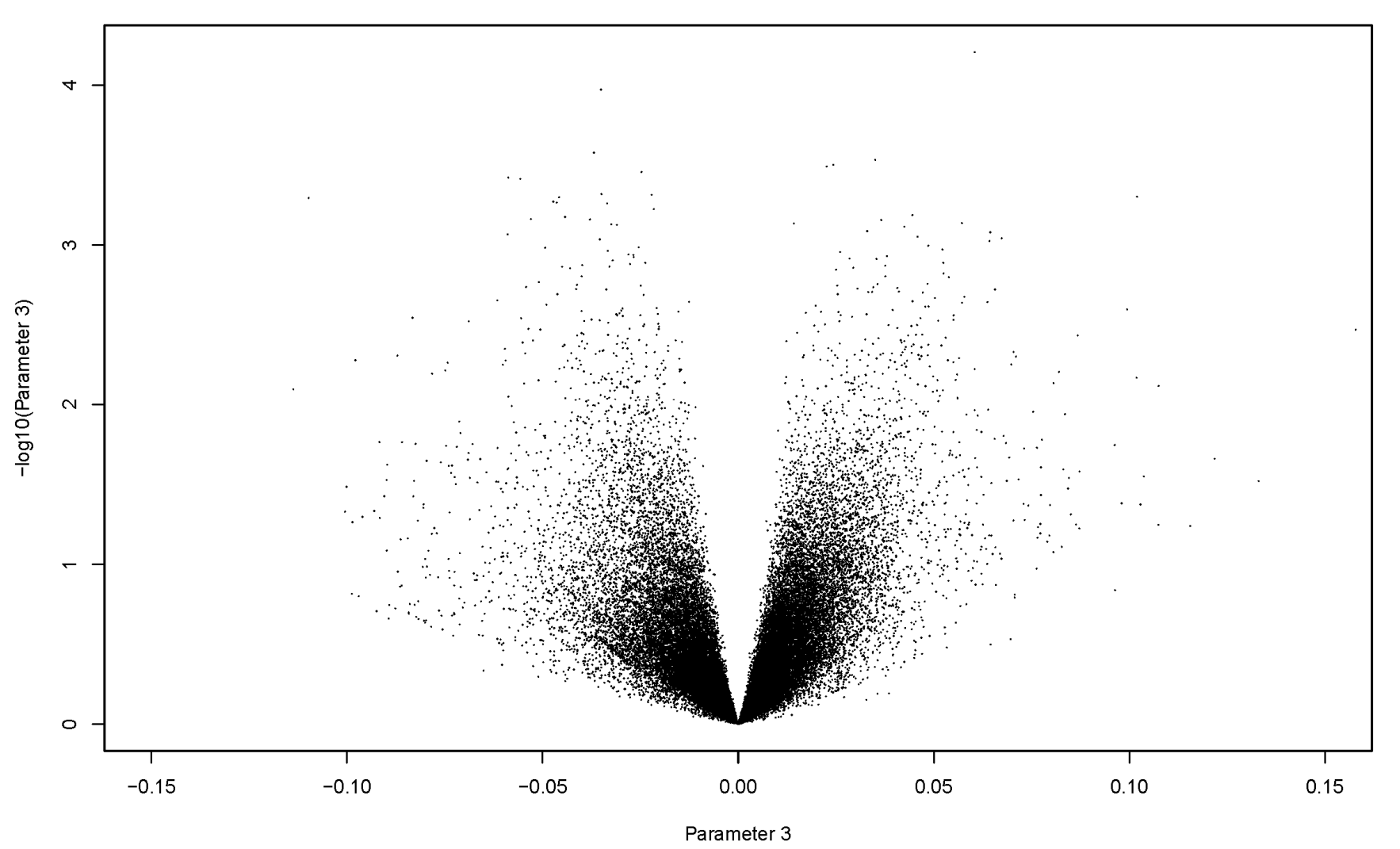

# Introduction to computer exercise 3<br>The expression analysis of patients with and without irritated bowel<br>Sene expression analysis of patients with and without irritated bowel

Introduction to computer exercise 3<br>Gene expression analysis of patients with and without irritated bowel<br>disease (IBD). The aim is to understand the mechanisms behind Crohn's<br>disease among children. Introduction to computer exercise 3<br>Gene expression analysis of patients with and without irritated bowel<br>disease (IBD). The aim is to understand the mechanisms behind Crohn's<br>disease among children. Introduction to computer exercise<br>Gene expression analysis of patients with and with<br>disease (IBD). The aim is to understand the mechan<br>disease among children.

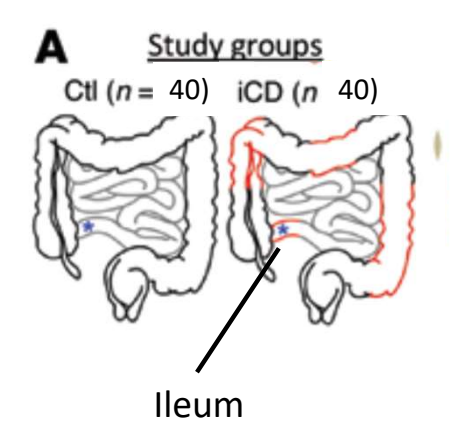

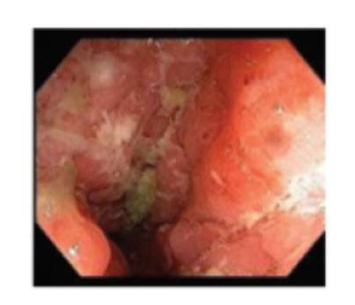

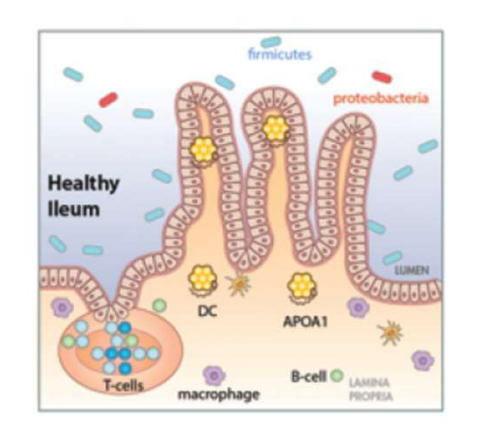

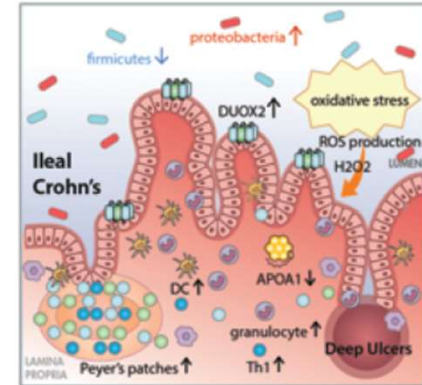

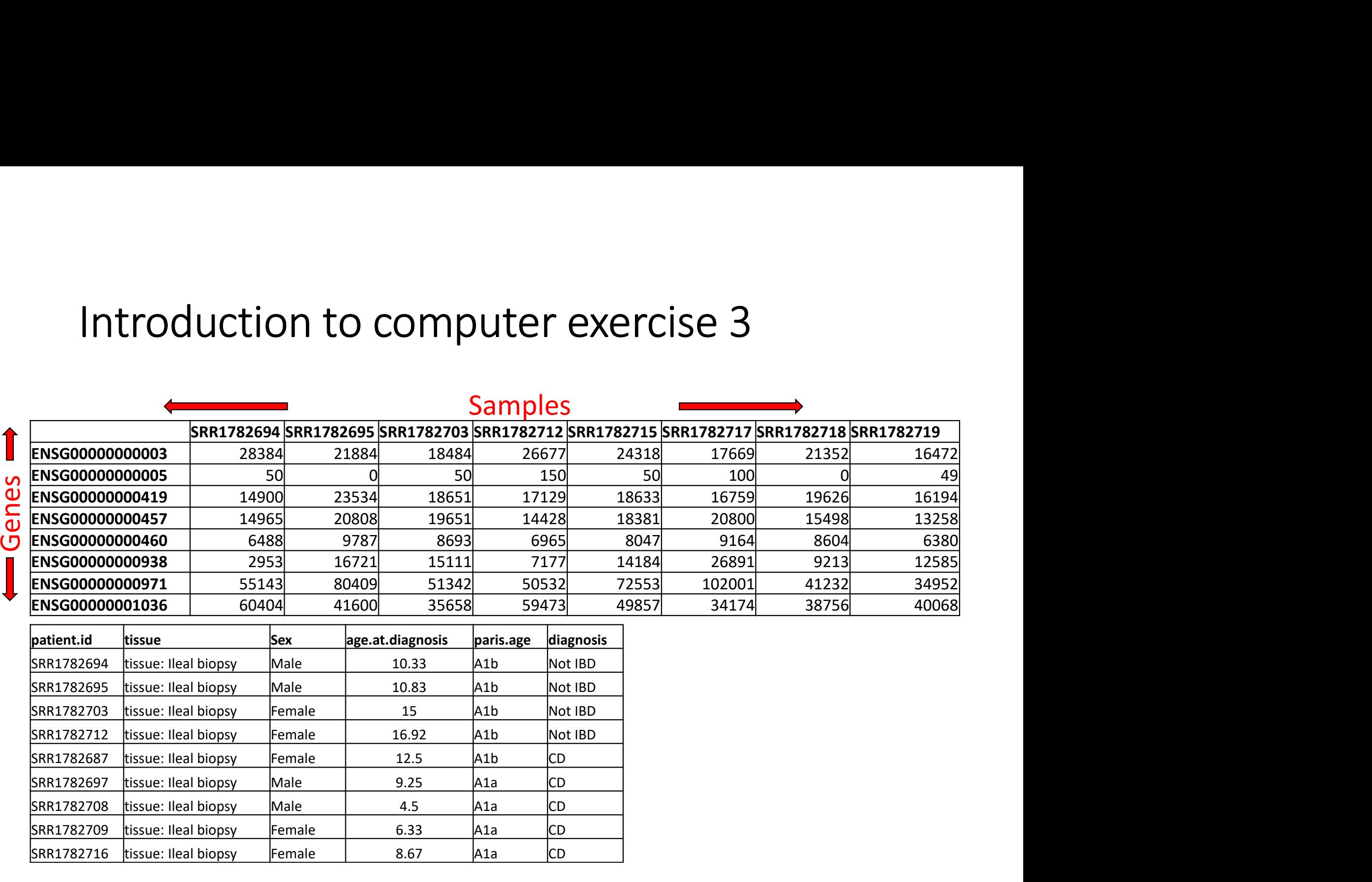

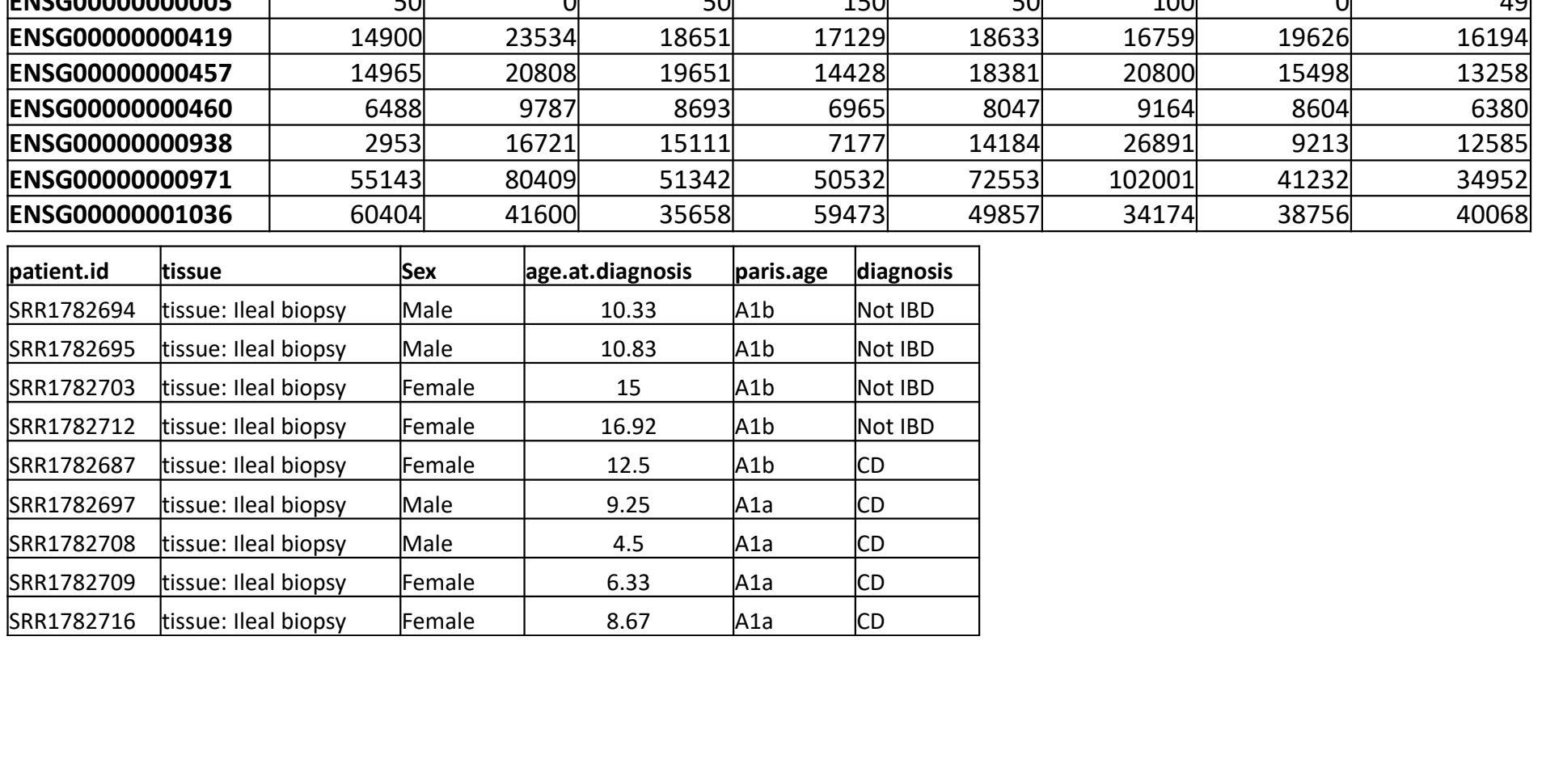

# Summary

- Linear models are highly flexible statistical tools that can be used to UMMary<br>Linear models are highly flexible statistical tools that can be used to<br>analyze gene expression data from RNA-seq experiments.<br>Linear models are implemented in R under the **Im** function.<br>Each gene is analyzed separa • Linear models are highly flexible statistical tools that can be used to analyze gene expression data from RNA-seq experiments.<br>• Linear models are implemented in R under the **lm** function.<br>• Each gene is analyzed separat
- Linear models are implemented in R under the Im function.
- linear models, coefficients and p-values.
- Visualization of the results for all gene simultaneously can be used to verify the model and identify genes that are differentially expressed.
- Adding additional factors may increase the fit of the model, reduce the variability and increase the number of significant genes.

Example 1: Gene expression in SI-NETs<br>RNA-seq was used to characterize the expression of 45,015 transcripts<br>in small intestinal neuroendocrine tumors (SI-NET). SI-NETs are divided<br>in to two groups depending on its aggressi in small intestinal neuroendocrine tumors (SI-NET). SI-NETs are divided in to two groups depending on its aggressiveness.

Aim: Identify genes that are differentially expressed between the groups

Data: 33 patients were included in the study of which 23 were from the less aggressive group and 10 from the more aggressive group. For each patient, a biopsy was sampled, the RNA extracted, sequenced using standard protocols, preprocessed and transformed and normalized so that the resulting data is approximately normal distributed. For each patient, the age and gender was also recorded.

Let  $Y_{i,j}$  is the expression of gene *i* in patient *j* and define the independent categorical variable  $x_{1,j}$  as

 $x_{1,j} = \begin{cases} 1 & \text{if patient } j \text{ has a more aggressive tumor,} \\ 0 & \text{if patient } j \text{ has a less aggressive tumor,} \end{cases}$ 

A simple linear model can be formulated as

$$
Y_{i,j} = \beta_{0,i} + \beta_{1,i} x_{1,j} + \varepsilon_{i,j}
$$

where  $\beta_{0,i}$  is the base line expression of gene *I* and  $\beta_{1,i}$  is the difference in expression in the more aggressive compared to the less aggressive tumor form and  $\varepsilon_{i,j}$  is the error for gene *i* and patient *j* (normal).  $\qquad \qquad _{{}_{38}}$ 

The scientists suspected that the age and gender may be influencing the gene expression and an extended model was therefore formulated. Let  $x_{2,i}$  be the age of patient *j* and let

$$
x_{3,j} = \begin{cases} 1 & \text{if patient } j \text{ is a male,} \\ 0 & \text{if patient } j \text{ is a female.} \end{cases}
$$

The extended model can then be formulated as

$$
Y_{i,j} = \beta_{0,i} + \beta_{1,i} x_{1,j} + \beta_{2,i} x_{2,j} + \beta_{3,i} x_{3,j} + \varepsilon_{i,j}.
$$